## Norges teknisk-naturvitenskapelige universitet Institutt for matematiske fag

Bokmål

Faglig kontakt under eksamen: Førsteamanuensis Jarle Tufto Telefon: 99 70 55 19

### Bioberegninger, ST1301 Mandag 22. mai, 2006 Kl. 15-19 Hjelpemidler: Alle trykte og skrevne hjelpemidler, lommeregner. Sensur: 12. juni 2006

Hjelpesider for noen R-funksjoner som er omhandlet nedenfor eller som du vil kunne få bruk for i programmeringsoppgavene følger på side 4.

# Oppgave 1

a) Anta at vi definerer følgende vektor i R:

```
a \leq -c ("x", "y", "z")
```
Hva blir da verdien av følgende uttrykk?

a[3]  $a[-3]$ a[c(2,3)] a[c(3,2)] a[c(1,2,2,1,3,3,3)]

b) Anta at vi definerer følgende funksjon i R.

```
funk \leq function(x) {
  n \leftarrow length(x)y \leftarrow rep(0, n)y[1] < -x[1]for (i in 2:n) {
     y[i] <- y[i-1]+x[i]}
```
Side 1 av 5

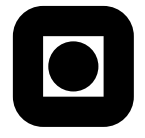

y }

Hva vil funksjonen da returnere dersom vi gjør følgende funksjonskall? funk(c(3,2,5,1,3))

**Oppgave 2** Hvilke kommandoer vil du bruke for å lage følgende figur i R?

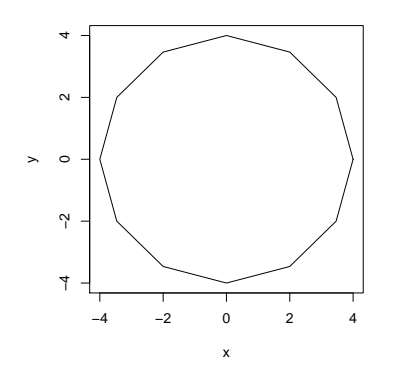

Oppgave 3 Hos mange organismer er hunnene mer langtlevende enn hannene. Anta at levetidene til hanner og hunner er eksponentiellt fordelte med parametere lik henholdsvis  $\lambda_1$ og  $\lambda_2$ .

- a) La X være levetiden til en tilfeldig valgt hann og Y levetiden til en tilfeldig valgt hunn. Programmer en funksjon som ved å simulere mange realisasjoner av X og Y beregner et estimat av  $P(X > Y)$ , altså sannsynligheten for at en tilfeldig valgt hann lever lenger enn en tilfeldig valgt hunn gitt  $\lambda_1$  og  $\lambda_2$ . Kan du lage et eksempel på inndata hvor de utdata funksjonen skal returnere er kjent?
- b) Anta at vi observerer levetidene til 20 hanner og 20 hunner og at vi utfører en to-utvalgs t-test av nullhypotesen  $\lambda_1 = \lambda_2$ . Hvilken forutsetning bygger t-testen på som i tilfelle ikke ville vært oppfyllt? Diskuter hvorvidt det likevel ville kunne være fornuftig å bruke en slik t-test. Skisser med ord (uten å skrive noe program) hvordan du ville undersøkt hvorvidt t-testen oppfører seg slik den skal også for eksponentiellt fordelte data.

Oppgave 4 Hos en territoriell art vokser populasjonsstørrelsen geometrisk begrenset oppad av en viss bæreevne K. Populasjonsstørrelsen i år  $t+1$  gitt populasjonsstørrelsen i år  $t$  er med andre ord gitt ved

$$
N_{t+1} = \min(RN_t, K) \tag{1}
$$

- a) Programmer en funksjon som beregner  $N_2, N_3, \ldots, N_n$  gitt  $N_1, R, K$ , og n.
- b) Med hvor mange prosent øker populasjonsstørrelsen hvert år dersom  $R = 1.05$  og  $N_t$ ligger langt under bæreevnen K? Skisser hvordan  $N_t$  vil se ut som funksjon av t gitt  $K = 1000, N_1 = 500, \text{ og } R = 1.11.$

Anta at bæreevnen i stedet for å være en konstant varierer fra år til år og at bæreevnen  $K_t$  i ulike år er uavhengig normalfordelt med forventning  $\mu$  og standardavvik  $\sigma$ , slik at

$$
N_{t+1} = \min(RN_t, K_t), \quad K_t \sim N(\mu, \sigma^2). \tag{2}
$$

- c) Endre på funksjonen fra punkt (a) slik at den simulerer en realisasjon av populasjonsstørrelsene  $N_2, N_3, \ldots, N_n$  gitt  $N_1, R, \mu, \sigma, \text{og } n$ .
- d) Skisser hvordan en realisasjon av  $N_t$  nå vil kunne se ut som funksjon av t gitt  $\mu = 1000$ ,  $\sigma = 200, N_1 = 500, \text{ og } R = 1.05.$

Exponential package:stats R Documentation

The Exponential Distribution

Description:

Density, distribution function, quantile function and random generation for the exponential distribution with rate 'rate' (i.e., mean '1/rate').

Usage:

```
dexp(x, rate = 1, log = FALSE)
pexp(q, rate = 1, lower.tail = TRUE, log.p = FALSE)
qexp(p, rate = 1, lower.tail = TRUE, log.p = FALSE)
rexp(n, rate = 1)
```
Arguments:

- x, q: vector of quantiles.
	- p: vector of probabilities.
	- n: number of observations. If 'length(n) > 1', the length is taken to be the number required.

rate: vector of rates.

log, log.p: logical; if TRUE, probabilities p are given as log(p).

lower.tail: logical; if TRUE (default), probabilities are  $P[X \le x]$ , otherwise, P[X > x].

Details:

If 'rate' is not specified, it assumes the default value of '1'.

The exponential distribution with rate lambda has density

 $f(x) =$ lambda e^(- lambda x)

for  $x > = 0$ .

Value:

'dexp' gives the density, 'pexp' gives the distribution function, 'qexp' gives the quantile function, and 'rexp' generates random deviates.

### Note:

The cumulative hazard H(t) = - log(1 - F(t)) is '-pexp(t, r, lower = FALSE, log = TRUE)'.

-----------------------------------------------------------------------

plot package:graphics R Documentation

Generic X-Y Plotting

Description:

Generic function for plotting of R objects. For more details about the graphical parameter arguments, see 'par'.

Usage:

plot(x, y, ...)

Arguments:

- x: the coordinates of points in the plot. Alternatively, a single plotting structure, function or \_any R object with a 'plot' method\_ can be provided.
- y: the y coordinates of points in the plot, \_optional\_ if 'x' is an appropriate structure.
- ...: graphical parameters can be given as arguments to 'plot'. Many methods will also accept the following arguments:

'type' what type of plot should be drawn. Possible types are

- \* '"p"' for \*p\*oints,
- $*$  '"l"' for \*l\*ines.
- \* '"b"' for \*b\*oth,
- \* '"c"' for the lines part alone of '"b"',
- \* '"o"' for both "\*o\*verplotted",
- \* '"h"' for "\*h\*istogram" like (or "high-density") vertical lines,
- \* '"s"' for stair \*s\*teps,
- \* '"S"' for other \*s\*teps, see \_Details\_ below,
- \* '"n"' for no plotting.

All other 'type's give a warning or an error; using, e.g., 'type = "punkte"' being equivalent to 'type = "p"' for S compatibility.

'main' an overall title for the plot: see 'title'.

'sub' a sub title for the plot: see 'title'.

'xlab' a title for the x axis: see 'title'.

'ylab' a title for the y axis: see 'title'.

Details:

For simple scatter plots, 'plot.default' will be used. However,<br>there are 'plot' methods for many R objects, including<br>'function's, 'data.frame's, 'density' objects, etc. Use<br>'methods(plot)' and the documentation for these

The two step types differ in their x-y preference: Going from (x1,y1) to (x2,y2) with x1 < x2, 'type = "s"' moves first horizontal, then vertical, whereas 'type = "S"' moves the other way around.

See Also:

'plot.default', 'plot.formula' and other methods; 'points', 'lines', 'par'

Examples:

plot(cars) lines(lowess(cars))

plot(sin, -pi, 2\*pi)

## Discrete Distribution Plot: plot(table(rpois(100,5)), type = "h", col = "red", lwd=10,<br>main="rpois(100,lambda=5)")

## Simple quantiles/ECDF, see ecdf() {library(stats)} for a better one:<br>plot(x <- sort(rnorm(47)), type = "s", main = "plot(x, type = \"s\")")<br>points(x, cex = .5, col = "dark red")

--------------------------------------------------------------------------- package:base

#### Sequence Generation

Description:

from:to

```
Generate regular sequences.
```
Usage:

a:b seq(from, to) seq(from, to, by= ) seq(from, to, length.out= ) seq(along.with= ) seq(from) Arguments:

from: starting value of sequence.

to: (maximal) end value of the sequence.

by: increment of the sequence.

length.out: desired length of the sequence.

along.with: take the length from the length of this argument.

a,b: 'factor's of same length.

Details:

The binary operator ':' has two meanings: for factors 'a:b' is<br>equivalent to 'interaction(a, b)' (except for labelling by 'la:lb'<br>not 'la.lb'). For numeric arguments 'a:b' is equivalent to<br>'seq(from=a, to=b)'.

The interpretation of the unnamed arguments of 'seq' is \_not\_ standard, and it is recommended always to name the arguments when programming.

Function 'seq' is generic, and only the default method is described here.

The operator ':' and the 'seq(from, to)' form generate the sequence 'from, from+1, ..., to'.

The second form generates 'from, from+by', ..., up to the sequence value less than or equal to 'to'.

The third generates a sequence of 'length.out' equally spaced values from 'from' to 'to'.

The fourth form generates the sequence  $'1$ , 2, ..., length(along.with)'

The last generates the sequence '1, 2, ..., length(from)' (as if<br>argument 'along' had been specified), \_unless\_ the argument is<br>numeric of length 1 when it is interpreted as '1:from' (even for 'seq(0)' for compatibility with S).

If 'from' and 'to' are factors of the same length, then 'from : to' returns the "cross" of the two.

Very small sequences (with 'from - to' of the order of 10^{-14} times the larger of the ends) will return 'from'.

Value:

Currently, the default method returns a result of \_storage mode\_ '"integer"' if 'from' is (numerically equal to an) integer and, e.g., only 'to' is specified, or also if only 'length' or only 'along.with' is specified. \*Note:\* this may change in the future and programmers should not rely on it.

-------------------------------------------------------------------------- Extremes package:base R Documentation

Maxima and Minima

Description:

Returns the (parallel) maxima and minima of the input values.

Usage:

max(..., na.rm=FALSE) min(..., na.rm=FALSE)

Arguments:

...: numeric arguments.

na.rm: a logical indicating whether missing values should be removed.

Value:

'max' and 'min' return the maximum or minimum of \_all\_ the values present in their arguments, as 'integer' if all are 'integer', or as 'double' otherwise.

The minimum and maximum of an empty set are '+Inf' and '-Inf' (in<br>this order!) which ensures \_transitivity\_, e.g., 'min(x1, min(x2))<br>== min(x1,x2)'. In R versions before 1.5, 'min(integer(0)) ==<br>.Machine\$integer.max', and missing values if requested).

If 'na.rm' is 'FALSE' an 'NA' value in any of the arguments will cause a value of 'NA' to be returned, otherwise 'NA' values are ignored.

'max' and 'min' are generic functions: methods can be defined for them individually or via the 'Summary' group generic.